# NSNetServiceBrowser Class Reference

**Cocoa > Networking**

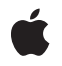

**2009-04-08**

# á

Apple Inc. © 2009 Apple Inc. All rights reserved.

No part of this publication may be reproduced, stored in a retrieval system, or transmitted, in any form or by any means, mechanical, electronic, photocopying, recording, or otherwise, without prior written permission of Apple Inc., with the following exceptions: Any person is hereby authorized to store documentation on a single computer for personal use only and to print copies of documentation for personal use provided that the documentation contains Apple's copyright notice.

The Apple logo is a trademark of Apple Inc.

Use of the "keyboard" Apple logo (Option-Shift-K) for commercial purposes without the prior written consent of Apple may constitute trademark infringement and unfair competition in violation of federal and state laws.

No licenses, express or implied, are granted with respect to any of the technology described in this document. Apple retains all intellectual property rights associated with the technology described in this document. This document is intended to assist application developers to develop applications only for Apple-labeled computers.

Every effort has been made to ensure that the information in this document is accurate. Apple is not responsible for typographical errors.

Apple Inc. 1 Infinite Loop Cupertino, CA 95014 408-996-1010

Apple, the Apple logo, Bonjour, Cocoa, Mac, and Mac OS are trademarks of Apple Inc., registered in the United States and other countries.

Simultaneously published in the United States and Canada.

**Even though Apple has reviewed this document, APPLE MAKESNOWARRANTYOR REPRESENTATION,** EITHER EXPRESS OR IMPLIED, WITH RESPECT TO<br>THIS DOCUMENT, ITS QUALITY, ACCURACY,<br>MERCHANTABILITY, OR FITNESS FOR A PARTICULAR<br>PURPOSE. AS A RESULT, THIS DOCUMENT IS<br>PROVIDED "AS IS," AND YOU, THE READER, ARE **ASSUMING THE ENTIRE RISK AS TO ITS QUALITY AND ACCURACY.**

**IN NO EVENT WILL APPLE BE LIABLE FOR DIRECT, INDIRECT, SPECIAL, INCIDENTAL, OR CONSEQUENTIALDAMAGES RESULTINGFROM ANY** **DEFECT OR INACCURACY IN THIS DOCUMENT, even if advised of the possibility of such damages.**

**THE WARRANTY AND REMEDIES SET FORTH ABOVE ARE EXCLUSIVE AND IN LIEU OF ALL OTHERS, ORAL OR WRITTEN, EXPRESS OR IMPLIED. No Apple dealer, agent, or employee is authorized to make any modification, extension, or addition to this warranty.**

**Some states do not allow the exclusion orlimitation of implied warranties or liability for incidental or consequential damages, so the above limitation or** exclusion may not apply to you. This warranty gives<br>you specific legal rights, and you may also have<br>other rights which vary from state to state.

# **Contents**

# **[NSNetServiceBrowser](#page-4-0) Class Reference 5**

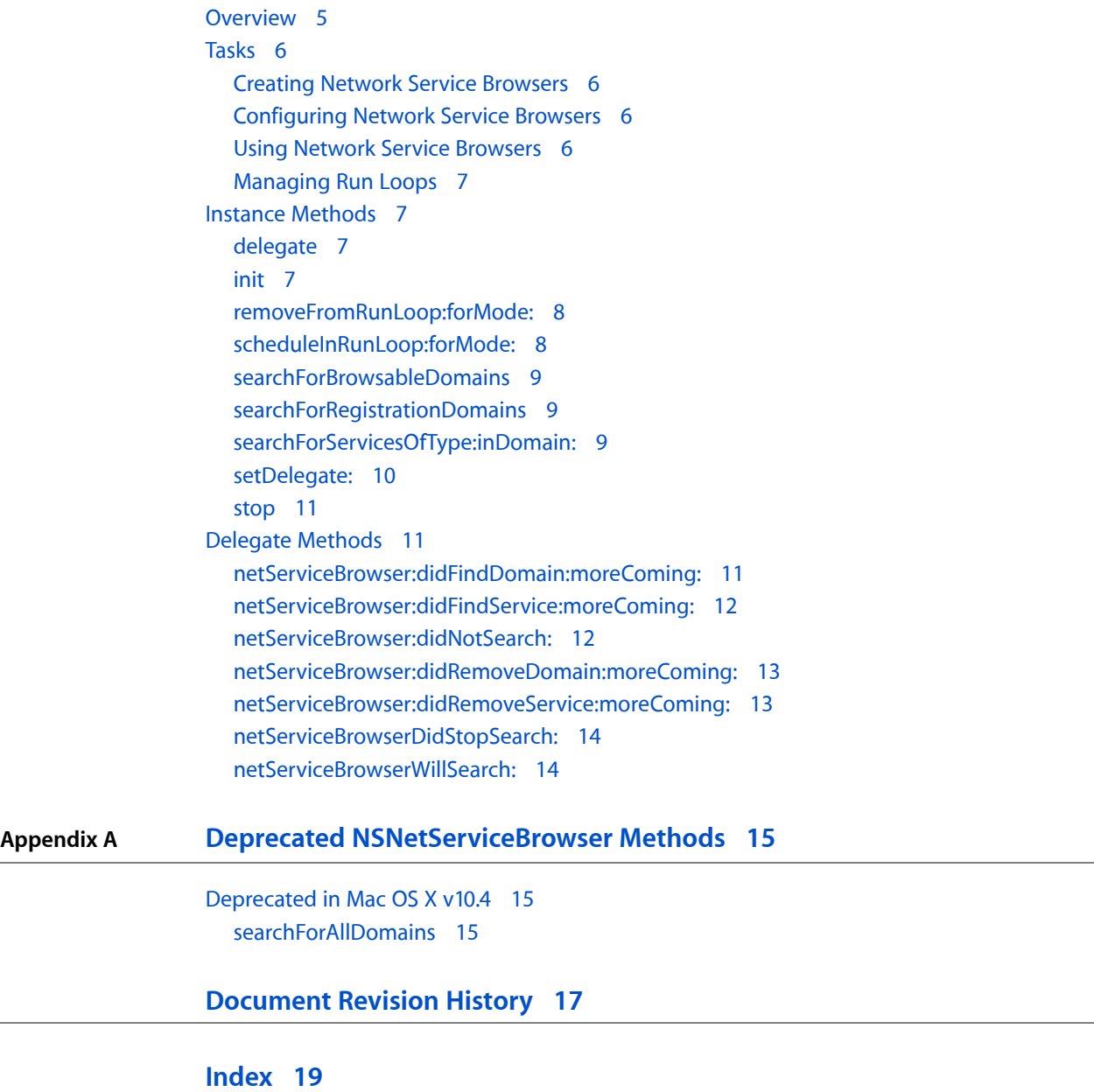

**CONTENTS**

# <span id="page-4-0"></span>NSNetServiceBrowser Class Reference

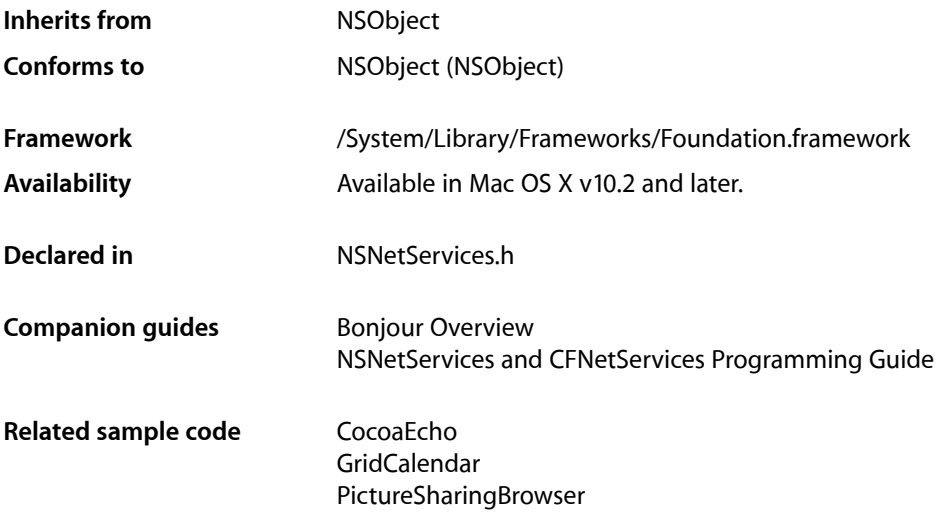

# <span id="page-4-1"></span>**Overview**

The NSNetServiceBrowser class defines an interface for finding published services on a network using multicast DNS. An instance of NSNetServiceBrowser is known as a **network service browser**.

Services can range from standard services, such as HTTP and FTP, to custom services defined by other applications. You can use a network service browser in your code to obtain the list of accessible domains and then to obtain an NSNetService object for each discovered service. Each network service browser performs one search at a time, so if you want to perform multiple simultaneous searches, use multiple network service browsers.

A network service browser performs all searches asynchronously using the current run loop to execute the search in the background. Results from a search are returned through the associated delegate object, which your client application must provide. Searching proceeds in the background until the object receives a [stop](#page-10-0) (page 11) message.

To use an NSNetServiceBrowser object to search for services, allocate it, initialize it, and assign a delegate. (If you wish, you can also use the [scheduleInRunLoop:forMode:](#page-7-1) (page 8) and [removeFromRunLoop:forMode:](#page-7-0) (page 8) methods to execute searches on a run loop other than the current one.) Once your object is ready, you begin by gathering the list of accessible domains using either the [searchForRegistrationDomains](#page-8-1) (page 9) or [searchForBrowsableDomains](#page-8-0) (page 9) methods. From the list of returned domains, you can pick one and use the

[searchForServicesOfType:inDomain:](#page-8-2) (page 9) method to search for services in that domain.

The NSNetServiceBrowser class provides two ways to search for domains. In most cases, your client should use the [searchForRegistrationDomains](#page-8-1) (page 9) method to search only for local domains to which the host machine has registration authority. This is the preferred method for accessing domains as it guarantees that the host machine can connect to services in the returned domains. Access to domains outside this list may be more limited.

# <span id="page-5-0"></span>Tasks

# <span id="page-5-1"></span>**Creating Network Service Browsers**

- <span id="page-5-2"></span>[– init](#page-6-3) (page 7)
	- Initializes an allocated [NSNetServiceBrowser](#page-4-0) (page 5) object.

# **Configuring Network Service Browsers**

- [delegate](#page-6-2) (page 7) Returns the receiver's delegate.
- <span id="page-5-3"></span>[– setDelegate:](#page-9-0) (page 10) Sets the receiver's delegate.

# **Using Network Service Browsers**

- [searchForBrowsableDomains](#page-8-0) (page 9) Initiates a search for domains visible to the host. This method returns immediately.
- [searchForRegistrationDomains](#page-8-1) (page 9) Initiates a search for domains in which the host may register services.
- [netServiceBrowser:didFindDomain:moreComing:](#page-10-2) (page 11) *delegate method* Tells the delegate the sender found a domain.
- [netServiceBrowser:didRemoveDomain:moreComing:](#page-12-0) (page 13) *delegate method* Tells the delegate the a domain has disappeared or has become unavailable.
- [searchForServicesOfType:inDomain:](#page-8-2) (page 9)

Starts a search for services of a particular type within a specific domain.

- [netServiceBrowser:didFindService:moreComing:](#page-11-0) (page 12) *delegate method* Tells the delegate the sender found a service.
- [netServiceBrowser:didRemoveService:moreComing:](#page-12-1) (page 13) *delegate method* Tells the delegate a service has disappeared or has become unavailable.
- [netServiceBrowserWillSearch:](#page-13-1) (page 14) *delegate method* Tells the delegate that a serch is commencing.
- [netServiceBrowser:didNotSearch:](#page-11-1) (page 12) *delegate method* Tells the delegate that a search was not successful.
- [stop](#page-10-0) (page 11)
	- Halts a currently running search or resolution.
- [netServiceBrowserDidStopSearch:](#page-13-0) (page 14) *delegate method* Tells the delegate that a search was stopped.
- searchForAllDomains (page 15) Deprecated in Mac OS X v10.4

Initiates a search for all domains that are visible to the host. (Deprecated. This method has been deprecated. Use [searchForBrowsableDomains](#page-8-0) (page 9) or [searchForRegistrationDomains](#page-8-1) (page 9) instead.)

# <span id="page-6-0"></span>**Managing Run Loops**

- [scheduleInRunLoop:forMode:](#page-7-1) (page 8) Adds the receiver to the specified run loop.
- [removeFromRunLoop:forMode:](#page-7-0) (page 8) Removes the receiver from the specified run loop.

# <span id="page-6-1"></span>Instance Methods

# <span id="page-6-2"></span>**delegate**

Returns the receiver's delegate.

- (id)**delegate**

**Return Value** Delegate for the receiver.

**Availability** Available in Mac OS X v10.2 and later.

**See Also** [– setDelegate:](#page-9-0) (page 10)

<span id="page-6-3"></span>**Declared In** NSNetServices.h

# **init**

Initializes an allocated [NSNetServiceBrowser](#page-4-0) (page 5) object.

- (id)**init**

**Return Value** Initialized [NSNetServiceBrowser](#page-4-0) (page 5) object.

**Availability** Available in Mac OS X v10.2 and later.

**Declared In** NSNetServices.h

# <span id="page-7-0"></span>**removeFromRunLoop:forMode:**

Removes the receiver from the specified run loop.

- (void)**removeFromRunLoop:**(NSRunLoop \*)*runLoop* **forMode:**(NSString \*)*runLoopMode*

### **Parameters**

*runLoop*

Run loop from which to remove the receiver.

*runLoopMode*

Run loop mode in which to perform this operation, such as NSDefaultRunLoopMode. See the "Constants" section of the NSRunLoop class for other run loop mode values.

#### **Discussion**

You can use this method in conjunction with [scheduleInRunLoop:forMode:](#page-7-1) (page 8) to transfer the receiver to a run loop other than the default one. Although it is possible to remove an NSNetService object completely from any run loop and then attempt actions on it, you must not do it.

#### **Availability**

Available in Mac OS X v10.2 and later.

#### **See Also**

[– scheduleInRunLoop:forMode:](#page-7-1) (page 8)

# **Declared In**

<span id="page-7-1"></span>NSNetServices.h

# **scheduleInRunLoop:forMode:**

Adds the receiver to the specified run loop.

```
- (void)scheduleInRunLoop:(NSRunLoop *)runLoop forMode:(NSString *)runLoopMode
```
### **Parameters**

*runLoop*

Run loop from which to remove the receiver.

*runLoopMode*

Run loop mode in which to perform this operation, such as NSDefaultRunLoopMode. See the "Constants" section of the NSRunLoop class for other run loop mode values.

#### **Discussion**

You can use this method in conjunction with [removeFromRunLoop:forMode:](#page-7-0) (page 8) to transfer the receiver to a run loop other than the default one. You should not attempt to run the receiver on multiple run loops.

## **Availability**

Available in Mac OS X v10.2 and later.

#### **See Also**

[– removeFromRunLoop:forMode:](#page-7-0) (page 8)

#### **Declared In**

# <span id="page-8-0"></span>**searchForBrowsableDomains**

Initiates a search for domains visible to the host. This method returns immediately.

- (void)**searchForBrowsableDomains**

#### **Discussion**

The delegate receives a [netServiceBrowser:didFindDomain:moreComing:](#page-10-2) (page 11) message for each domain discovered.

#### **Availability**

Available in Mac OS X v10.4 and later.

# **See Also**

[– searchForRegistrationDomains](#page-8-1) (page 9)

#### **Declared In**

<span id="page-8-1"></span>NSNetServices.h

# **searchForRegistrationDomains**

Initiates a search for domains in which the host may register services.

```
- (void)searchForRegistrationDomains
```
#### **Discussion**

This method returns immediately, sending a [netServiceBrowserWillSearch:](#page-13-1) (page 14) message to the delegate if the network was ready to initiate the search. The delegate receives a subsequent [netServiceBrowser:didFindDomain:moreComing:](#page-10-2) (page 11) message for each domain discovered.

Most network service browser clients do not have to use this method—it is sufficient to publish a service with the empty string, which registers it in any available registration domains automatically.

# **Availability**

Available in Mac OS X v10.2 and later.

## **See Also**

- [searchForBrowsableDomains](#page-8-0) (page 9)
- [searchForServicesOfType:inDomain:](#page-8-2) (page 9)
- [netServiceBrowser:didFindDomain:moreComing:](#page-10-2) (page 11)
- [netServiceBrowserWillSearch:](#page-13-1) (page 14)

# <span id="page-8-2"></span>**Declared In**

NSNetServices.h

# **searchForServicesOfType:inDomain:**

Starts a search for services of a particular type within a specific domain.

```
- (void)searchForServicesOfType:(NSString *)serviceType inDomain:(NSString 
*)domainName
```
# **Parameters**

```
serviceType
```
Type of the service to search for.

```
domainName
```
Domain name in which to perform the search.

## **Discussion**

This method returns immediately, sending a net ServiceBrowserWillSearch: (page 14) message to the delegate if the network was ready to initiate the search.The delegate receives subsequent [netServiceBrowser:didFindService:moreComing:](#page-11-0) (page 12) messages for each service discovered.

The *serviceType* argument must contain both the service type and transport layer information. To ensure that the mDNS responder searches for services, rather than hosts, make sure to prefix both the service name and transport layer name with an underscore character ("\_"). For example, to search for an HTTP service on TCP, you would use the type string "\_http.\_tcp.". Note that the period character at the end is required.

The *domainName* argument can be an explicit domain name, the generic local domain @"local." (note trailing period, which indicates an absolute name), or the empty string (@""), which indicates the default registration domains. Usually, you pass in an empty string. Note that it is acceptable to use an empty string for the *domainName* argument when publishing or browsing a service, but do not rely on this for resolution.

# **Availability**

Available in Mac OS X v10.2 and later.

# **See Also**

```
– netServiceBrowser:didFindService:moreComing: (page 12)
```
[– netServiceBrowserWillSearch:](#page-13-1) (page 14)

### <span id="page-9-0"></span>**Declared In**

NSNetServices.h

# **setDelegate:**

#### Sets the receiver's delegate.

- (void)**setDelegate:**(id)*delegate*

# **Parameters**

```
delegate
```
Object to serve as the receiver's delegate. Must not be nil.

#### **Discussion**

The delegate is not retained. The receiver calls the methods of your delegate to receive information about discovered domains and services.

## **Availability**

Available in Mac OS X v10.2 and later.

## **See Also**

[– delegate](#page-6-2) (page 7)

**Declared In** NSNetServices.h

# <span id="page-10-0"></span>**stop**

Halts a currently running search or resolution.

```
- (void)stop
```
# **Discussion**

This method sends a [netServiceBrowserDidStopSearch:](#page-13-0) (page 14) message to the delegate and causes the browser to discard any pending search results.

#### **Availability**

Available in Mac OS X v10.2 and later.

# **See Also**

[– netServiceBrowserDidStopSearch:](#page-13-0) (page 14)

#### **Declared In**

NSNetServices.h

# <span id="page-10-1"></span>Delegate Methods

# <span id="page-10-2"></span>**netServiceBrowser:didFindDomain:moreComing:**

Tells the delegate the sender found a domain.

```
- (void)netServiceBrowser:(NSNetServiceBrowser *)netServiceBrowser
didFindDomain:(NSString *)domainName moreComing:(BOOL)moreDomainsComing
```
### **Parameters**

*netServiceBrowser*

Sender of this delegate message.

#### *domainName*

Name of the domain found by *netServiceBrowser*.

*moreDomainsComing*

YES when *netServiceBrowser* is waiting for additional domains. NO when there are no additional domains.

# **Discussion**

The delegate usesthis message to compile a list of available domains. Itshould wait until *moreDomainsComing* is NO to do a bulk update of user interface elements.

# **Availability**

Available in Mac OS X v10.2 and later.

# **See Also**

[– searchForBrowsableDomains](#page-8-0) (page 9)

[– searchForRegistrationDomains](#page-8-1) (page 9)

# **Declared In**

# <span id="page-11-0"></span>**netServiceBrowser:didFindService:moreComing:**

Tells the delegate the sender found a service.

- (void)**netServiceBrowser:**(NSNetServiceBrowser \*)*netServiceBrowser*

**didFindService:**(NSNetService \*)*netService* **moreComing:**(BOOL)*moreServicesComing*

# **Parameters**

*netServiceBrowser*

Sender of this delegate message.

*netService*

Network service found by *netServiceBrowser*. The delegate can use this object to connect to and use the service.

*moreServicesComing*

YES when *netServiceBrowser* is waiting for additional services. NO when there are no additional services.

# **Discussion**

The delegate uses this message to compile a list of available services. It should wait until *moreServicesComing* is NO to do a bulk update of user interface elements.

#### **Special Considerations**

If the delegate chooses to resolve *netService*, it should retain *netService* and set itself as that service's delegate. The delegate should, therefore, release that service when it receives the netServiceDidResolveAddress: or netService:didNotResolve: delegate messages of the NSNetService class.

# **Availability**

Available in Mac OS X v10.2 and later.

# **See Also**

[– searchForServicesOfType:inDomain:](#page-8-2) (page 9)

#### <span id="page-11-1"></span>**Declared In**

NSNetServices.h

# **netServiceBrowser:didNotSearch:**

Tells the delegate that a search was not successful.

- (void)**netServiceBrowser:**(NSNetServiceBrowser \*)*netServiceBrowser* **didNotSearch:**(NSDictionary \*)*errorInfo*

#### **Parameters**

*netServiceBrowser*

Sender of this delegate message.

*errorInfo*

Dictionary with the reasons the search was unsuccessful. Use the dictionary keys NSNetServicesErrorCode and NSNetServicesErrorDomain to retrieve the error information from the dictionary.

# **Availability**

Available in Mac OS X v10.2 and later.

# **See Also**

[– netServiceBrowserWillSearch:](#page-13-1) (page 14)

# **Declared In**

NSNetServices.h

# <span id="page-12-0"></span>**netServiceBrowser:didRemoveDomain:moreComing:**

Tells the delegate the a domain has disappeared or has become unavailable.

```
- (void)netServiceBrowser:(NSNetServiceBrowser *)netServiceBrowser
didRemoveDomain:(NSString *)domainName moreComing:(BOOL)moreDomainsComing
```
## **Parameters**

*netServiceBrowser*

Sender of this delegate message.

*domainName*

Name of the domain that became unavailable.

*moreDomainsComing*

YES when *netServiceBrowser* is waiting for additional domains. NO when there are no additional domains.

# **Discussion**

The delegate uses this message to compile a list of unavailable domains. It should wait until *moreDomainsComing* is NO to do a bulk update of user interface elements.

#### **Availability**

Available in Mac OS X v10.2 and later.

#### <span id="page-12-1"></span>**Declared In**

NSNetServices.h

# **netServiceBrowser:didRemoveService:moreComing:**

Tells the delegate a service has disappeared or has become unavailable.

```
- (void)netServiceBrowser:(NSNetServiceBrowser *)netServiceBrowser
didRemoveService:(NSNetService *)netService moreComing:(BOOL)moreServicesComing
```
#### **Parameters**

*netServiceBrowser*

Sender of this delegate message.

```
netService
```
Network service that has become unavailable.

*moreServicesComing*

YES when *netServiceBrowser* is waiting for additional services. NO when there are no additional services.

## **Discussion**

The delegate uses this message to compile a list of unavailable services. It should wait until *moreServicesComing* is NO to do a bulk update of user interface elements.

**Availability** Available in Mac OS X v10.2 and later.

**Declared In** NSNetServices.h

# <span id="page-13-0"></span>**netServiceBrowserDidStopSearch:**

Tells the delegate that a search was stopped.

- (void)**netServiceBrowserDidStopSearch:**(NSNetServiceBrowser \*)*netServiceBrowser*

# **Parameters**

*netServiceBrowser* Sender of this delegate message.

# **Discussion**

When *netServiceBrowser* receives a [stop](#page-10-0) (page 11) message from its client, *netServiceBrowser* sends a netServiceBrowserDidStopSearch: message to its delegate. The delegate then performs any necessary cleanup.

**Availability** Available in Mac OS X v10.2 and later.

**See Also**

[– stop](#page-10-0) (page 11)

<span id="page-13-1"></span>**Declared In** NSNetServices.h

# **netServiceBrowserWillSearch:**

Tells the delegate that a serch is commencing.

- (void)**netServiceBrowserWillSearch:**(NSNetServiceBrowser \*)*netServiceBrowser*

### **Parameters**

*netServiceBrowser*

Sender of this delegate message.

#### **Discussion**

This message is sent to the delegate only if the underlying network layer is ready to begin a search. The delegate can use this notification to prepare its data structures to receive data.

### **Availability**

Available in Mac OS X v10.2 and later.

# **See Also**

[– netServiceBrowser:didNotSearch:](#page-11-1) (page 12)

#### **Declared In**

# <span id="page-14-0"></span>Deprecated NSNetServiceBrowser Methods

A method identified as deprecated has been superseded and may become unsupported in the future.

# <span id="page-14-1"></span>Deprecated in Mac OS X v10.4

# <span id="page-14-2"></span>**searchForAllDomains**

Initiates a search for all domains that are visible to the host. (Deprecated in Mac OS X v10.4. This method has been deprecated. Use [searchForBrowsableDomains](#page-8-0) (page 9) or [searchForRegistrationDomains](#page-8-1) (page 9) instead.)

- (void)**searchForAllDomains**

#### **Discussion**

This method returns immediately, sending a [netServiceBrowserWillSearch:](#page-13-1) (page 14) message to the delegate if the network was ready to initiate the search. The delegate receives a subsequent [netServiceBrowser:didFindDomain:moreComing:](#page-10-2) (page 11) message for each domain discovered.

This method may find domains in which the localhost does not have registration authority.

## **Availability**

Deprecated in Mac OS X v10.4.

#### **See Also**

- [searchForRegistrationDomains](#page-8-1) (page 9)
- [netServiceBrowser:didFindDomain:moreComing:](#page-10-2) (page 11)

# **Declared In**

# **APPENDIX A**

Deprecated NSNetServiceBrowser Methods

# <span id="page-16-0"></span>Document Revision History

This table describes the changes to *NSNetServiceBrowser Class Reference*.

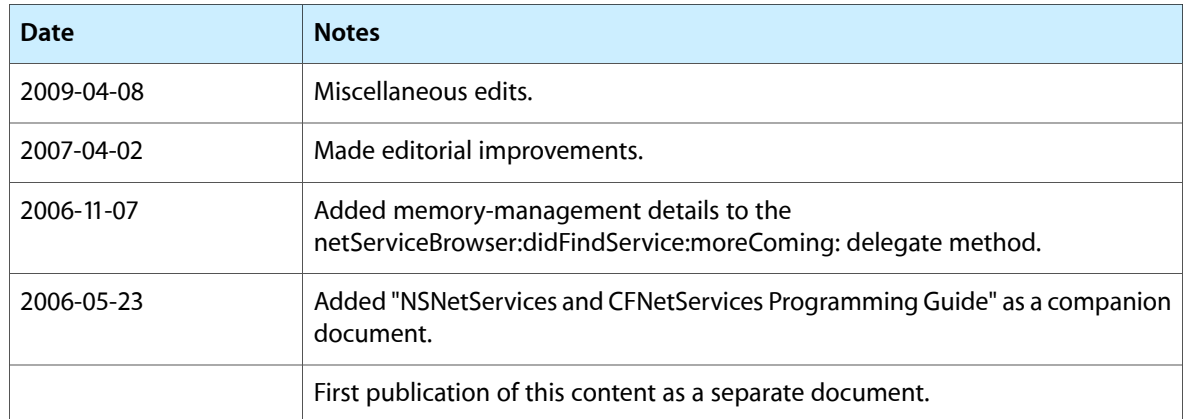

# **REVISION HISTORY**

Document Revision History

# Index

# <span id="page-18-0"></span>D

delegate instance method [7](#page-6-2)

# searchForServicesOfType:inDomain: instance

method [9](#page-8-2) setDelegate: instance method [10](#page-9-0) stop instance method [11](#page-10-0)

# I

init instance method [7](#page-6-3)

# N

netServiceBrowser:didFindDomain:moreComing: <NSObject> delegate method [11](#page-10-2) netServiceBrowser:didFindService:moreComing: <NSObject> delegate method [12](#page-11-0) netServiceBrowser:didNotSearch: <NSObject> delegate method [12](#page-11-1) netServiceBrowser:didRemoveDomain:moreComing: <NSObject> delegate method [13](#page-12-0) netServiceBrowser:didRemoveService:moreComing: <NSObject> delegate method [13](#page-12-1) netServiceBrowserDidStopSearch: <NSObject> delegate method [14](#page-13-0) netServiceBrowserWillSearch: <NSObject>delegate method [14](#page-13-1)

# R

removeFromRunLoop:forMode: instance method [8](#page-7-0)

# S

scheduleInRunLoop:forMode: instance method [8](#page-7-1) searchForAllDomains instance method [15](#page-14-2) searchForBrowsableDomains instance method [9](#page-8-0) searchForRegistrationDomains instance method [9](#page-8-1)